# **Créer un site internet avec PrestaShop**

**Cette formation vous permettra de créer votre boutique en ligne en toute autonomie sans connaissances en programmation**

### **OBJECTIFS PÉDAGOGIQUES**

Savoir créer et gérer un site e-commerce Prestashop

Configurer et gérer son catalogue de produits

Savoir gérer l'administration des ventes

# **PROGRAMME**

#### PRÉSENTATION

Présentation du CMS Prestashop Principes de fonctionnement d'un site e-commerce

#### INSTALLER PRESTASHOP

L'hébergement et du nom de domaine Installer un serveur distant Installer un thème

#### DÉBUTER AVEC PRESTASHOP

Présentation de l'interface Principe du back-office Les différents onglets

## GÉRER LE CATALOGUE

Création de produits, de catégories Définition des caractéristiques, attributs et déclinaisons Création de groupes clients

#### GÉRER LES COMMANDES

Suivre une commande Éditer une facture, un avoir Faire évoluer une commande

**Durée 28 HEURES** T**arif 1400 € Pré-requis Maîtriser l'interface Windows ou MAC IOS Maîtriser les outils bureautiques Profil du stagiaire Tout public Délai d'accès 2 à 4 semaines selon financement Équipe pédagogique Formateur spécialisé Moyens pédagogiques et techniques -Salle dédiée à la formation -Supports de formation -Exposés théoriques -Étude de cas concrets Évaluation de la formation -Feuilles de présence -Questions orales ou écrites -Mises en situation -Questionnaires d'évaluation -certificat de réalisation de la formation**

# **Créer un site internet avec PrestaShop**

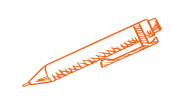

#### GESTION DES FRAIS DE PORT

Définition du transporteur Affectation du transport en fonction du poids et du type de produits

#### GESTION DES UTILISATEURS

Créer de nouveaux utilisateurs Affecter les rôles

#### GESTION DES MODULES

Définition d'un module Installer et activer un module

## SUIVI ET MAINTENANCE

Outils de statistiques Référencement naturel et référencement payant Les outils de partage liés aux réseaux sociaux Mode maintenance Sauvegarde du site et de la BDD

#### PERSONNALISER PRESTASHOP

L'ergonomie web Exemple de workflow lié au déploiement d'une solution Prestashop Les modules indispensables Personnaliser un thème existant Les rudiments HTML/CSS

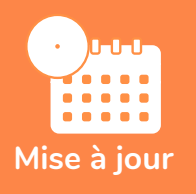

**novembre 2023**

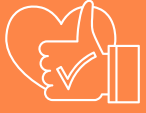

T**aux de satisfaction de nos stagiaires (mai 2023 novembre 2023)** 

**100%**